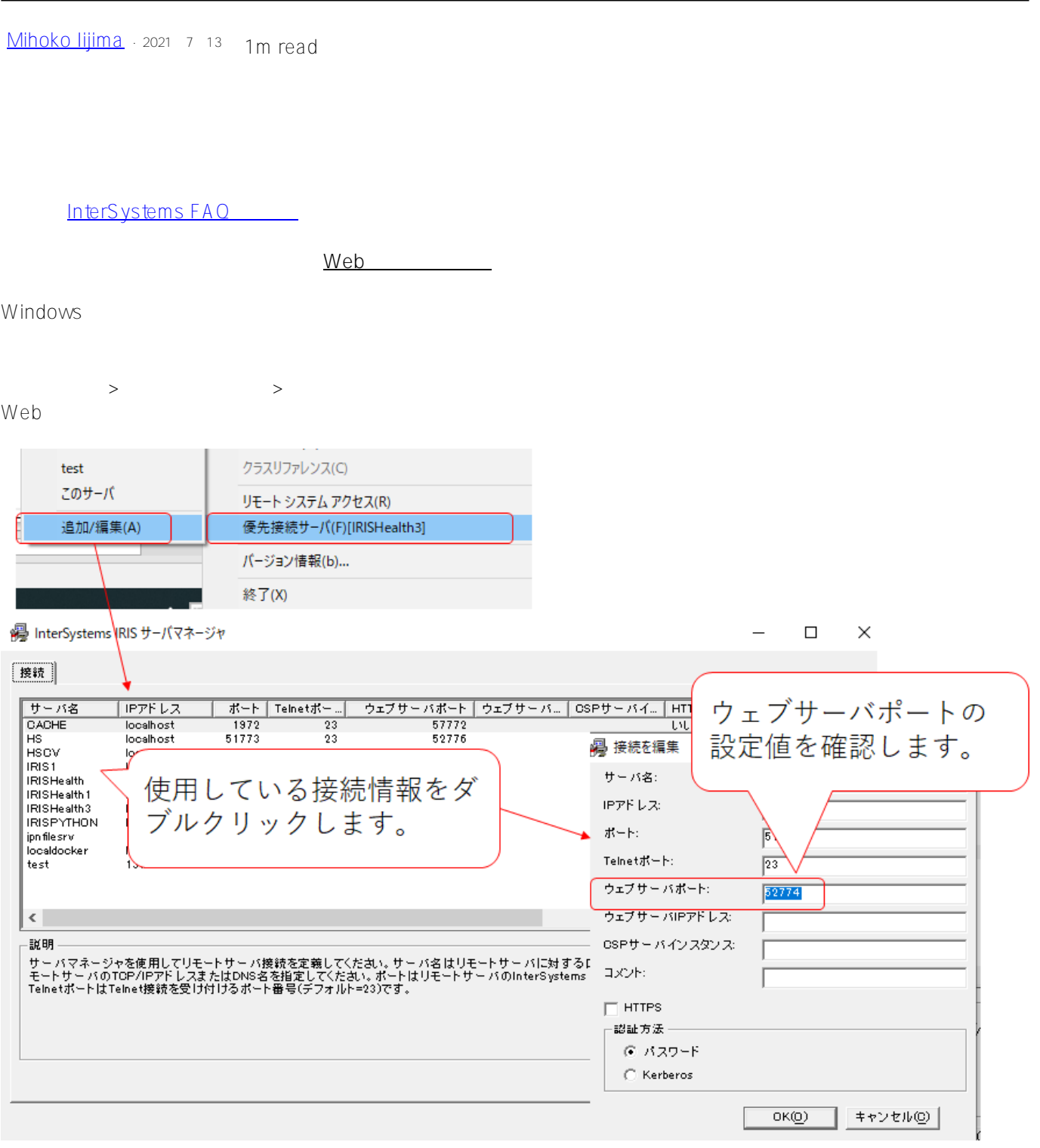

Web tris.cpf the trial of the test of the test of the test of the test of the test of the test of the test of test of the test of the test of the test of the test of the test of the test of test of the test of test of test iris.cpf)をテキストエディタで開き、"**WebServerPort**" の項目で確認できます。

【IRIS2018.1~】

WebServerPort=52773

Caché2009.x

WebServerPort=57772

【Caché5.1~2008.x】

WebServer=ON,57772

[#システム管理](https://jp.community.intersystems.com/tags/system-administration) [#ヒントとコツ](https://jp.community.intersystems.com/tags/tips-tricks) [#Caché](https://jp.community.intersystems.com/tags/cach%C3%A9) [#Ensemble](https://jp.community.intersystems.com/tags/ensemble) [#HealthShare](https://jp.community.intersystems.com/tags/healthshare) [#InterSystems IRIS](https://jp.community.intersystems.com/tags/intersystems-iris) [#InterSystems IRIS for](https://jp.community.intersystems.com/tags/intersystems-iris-health) [Health](https://jp.community.intersystems.com/tags/intersystems-iris-health)

URL:

[https://jp.community.intersystems.com/post/%E7%AE%A1%E7%90%86%E3%83%9D%E3%83%BC%E3%82%BF](https://jp.community.intersystems.com/https://jp.community.intersystems.com/post/%E7%AE%A1%E7%90%86%E3%83%9D%E3%83%BC%E3%82%BF%E3%83%AB%E3%81%AB%E3%83%AD%E3%82%B0%E3%82%A4%E3%83%B3%E3%81%A7%E3%81%8D%E3%81%AA%E3%81%84%E5%A0%B4%E5%90%88%E3%81%AE%E7%A2%BA%E8%AA%8D%E9%A0%85%E7%9B%AE) [%E3%83%AB%E3%81%AB%E3%83%AD%E3%82%B0%E3%82%A4%E3%83%B3%E3%81%A7%E3%81%8D](https://jp.community.intersystems.com/https://jp.community.intersystems.com/post/%E7%AE%A1%E7%90%86%E3%83%9D%E3%83%BC%E3%82%BF%E3%83%AB%E3%81%AB%E3%83%AD%E3%82%B0%E3%82%A4%E3%83%B3%E3%81%A7%E3%81%8D%E3%81%AA%E3%81%84%E5%A0%B4%E5%90%88%E3%81%AE%E7%A2%BA%E8%AA%8D%E9%A0%85%E7%9B%AE) [%E3%81%AA%E3%81%84%E5%A0%B4%E5%90%88%E3%81%AE%E7%A2%BA%E8%AA%8D%E9%A0%85](https://jp.community.intersystems.com/https://jp.community.intersystems.com/post/%E7%AE%A1%E7%90%86%E3%83%9D%E3%83%BC%E3%82%BF%E3%83%AB%E3%81%AB%E3%83%AD%E3%82%B0%E3%82%A4%E3%83%B3%E3%81%A7%E3%81%8D%E3%81%AA%E3%81%84%E5%A0%B4%E5%90%88%E3%81%AE%E7%A2%BA%E8%AA%8D%E9%A0%85%E7%9B%AE) [%E7%9B%AE](https://jp.community.intersystems.com/https://jp.community.intersystems.com/post/%E7%AE%A1%E7%90%86%E3%83%9D%E3%83%BC%E3%82%BF%E3%83%AB%E3%81%AB%E3%83%AD%E3%82%B0%E3%82%A4%E3%83%B3%E3%81%A7%E3%81%8D%E3%81%AA%E3%81%84%E5%A0%B4%E5%90%88%E3%81%AE%E7%A2%BA%E8%AA%8D%E9%A0%85%E7%9B%AE)